$\leftarrow$ 

## Connect to other devices.

With AirPods in case and lid open, press button until light blinks. Then go to Bluetooth settings and choose AirPods.

## Conéctalos a otros dispositivos.

Coloca los AirPods dentro de su funda con la tapa abierta y pulsa el botón hasta que la luz parpadee. A continuación, ve a los ajustes de Bluetooth y selecciona los AirPods.

# Conecte a outros dispositivos.

Com os AirPods no estojo e a tampa aberta, pressione o botão até que a luz pisque. Em seguida, abra os ajustes de Bluetooth e escolha AirPods.

## Control AirPods.

Double-tap AirPods to play or skip forward. Say "Hey Siri" to do things like play a song, make a call, or get directions.

## Controla los AirPods.

Pulsa dos veces los AirPods para reproducir o avanzar. Di "Oye Siri" para hacer cosas como reproducir una canción, realizar una llamada u obtener indicaciones.

### Controle os AirPods.

 $-$  0 0  $-$ 

and the contract of

Toque duas vezes nos AirPods para reproduzir ou avançar. Diga "E aí Siri" para fazer coisas como reproduzir uma música, fazer uma ligação ou obter itinerários.

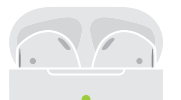

### Check charge status.

Light shows charge status of AirPods when they're in the case. Otherwise, light shows charge status of the case.

### Comprueba el nivel de carga.

Si los AirPods están dentro de la funda, la luz indica el nivel de carga de los auriculares. Si no, la luz muestra el nivel de carga de la funda.

### Confira o estado da carga. A luz mostra o estado da carga dos AirPods

quando eles estão no estojo. Quando não estão, a luz mostra o estado da carga do estojo.

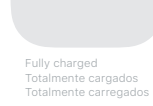

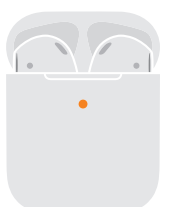

### Charge wirelessly.

Not fully charged Parcialmente cargados Parcialmente carregados

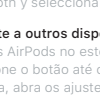

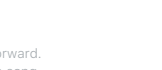

AirPods charge while in the case. Place case with status light facing up on a compatible wireless charger. Or charge using the Lightning connector.

### Cárgalos de forma inalámbrica.

Los AirPods se cargan cuando están dentro de su funda. Coloca la funda con la luz de estado hacia arriba sobre un cargador inalámbrico compatible. También puedes usar el conector Lightning para cargar.

# Carregue sem fio.

Os AirPods são carregados enquanto estão no estojo. Posicione o estojo com a luz de estado virada para cima sobre um carregador sem fio compatível. Ou carregue usando o conector Lightning.

\*Sólo para México: Favor de leer este instructivo antes de utilizar el equipo. Modelos: A2031, A2032, y A1938 TM and © 2019 Apple Inc. All rights reserved. The Bluetooth® word mark and logos are registered trademarks owned by Bluetooth SIG, Inc. and are used under license. IOS is a trademark of Cisco and is used under license. Designed by Apple in California. Printed in XXXX. BE034-03196-A

watchOS

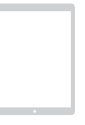

iOS

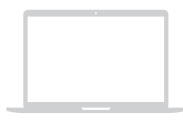

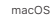

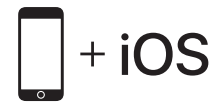

To connect to iPhone with the latest version of iOS, follow steps 1–3. For all other devices, see the back of this guide.

Para conectarlos al iPhone con la versión más reciente de iOS, sigue los pasos del 1 al 3. Para el resto de los dispositivos, consulta el dorso de esta guía.

Para conectar ao iPhone com a versão mais recente do iOS, siga os passos de 1 a 3. Para todos os outros dispositivos, consulte o verso deste manual.

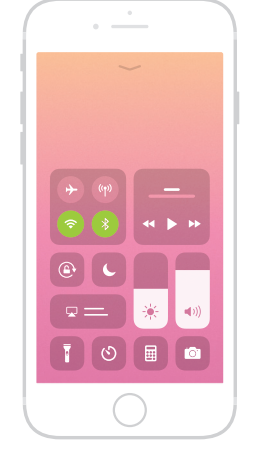

Turn on Bluetooth®. Connect to Wi-Fi and turn on Bluetooth.

 $\blacksquare$ 

Activa Bluetooth®. Conéctate a la red Wi -Fi y activa Bluetooth.

Ative o Bluetooth®. Conecte ao Wi-Fi e ative o Bluetooth. Connect AirPods. Open case, hold near unlocked iPhone, then follow onscreen instructions.

Conecta los AirPods.

 $\boldsymbol{Q}$ 

Con la tapa de la funda abierta, sitúalos cerca del iPhone desbloqueado y sigue las instrucciones que aparecerán en pantalla.

### Conecte os AirPods.

Abra o estojo, segure próximo ao iPhone desbloqueado e, em seguida, siga as instruções na tela.

Start listening.

8

Place in ears and adjust until you hear the tone. AirPods are ready to play.

Empieza a escuchar. tus AirPods.

 $\leftarrow$ 

Ponte los auriculares en los oídos y ajusta el volumen. Ya puedes utilizar

Coloque nos ouvidos e ajuste até ouvir o tom. Os AirPods estão prontos

Comece a ouvir. para reprodução.

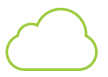

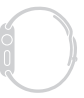

# Use with your other Apple devices.

AirPods now work with your other devices signed in to iCloud. Select AirPods in Control Center (iOS) or menu bar (macOS).

### Úsalos con el resto de tus dispositivos Apple.

Los AirPods también funcionan con los demás dispositivos en los que hayas iniciado sesión en iCloud. Selecciona los AirPods en el centro de control (iOS) o en la barra de menús (macOS).

### Utilize com seus outros dispositivos Apple.

Agora os AirPods funcionam com seus outros dispositivos com sessão iniciada no iCloud. Selecione AirPods na Central de Controle (iOS) ou na barra de menus (macOS).

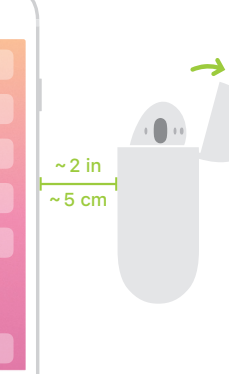

the control of the con-